Das SalesPoint-FrameworkEinführung und Überblick

Steffen Zschaler TU Dresden, SS 2005

# **Gliederung**

Technische Realisierung des Frameworks SalesPoint

- –Framework?
- –Übersicht
- Anwendungsverwaltung
- Datenverwaltung
- Benutzerverwaltung
- Protokollverwaltung
- Ein paar Erfahrungen...

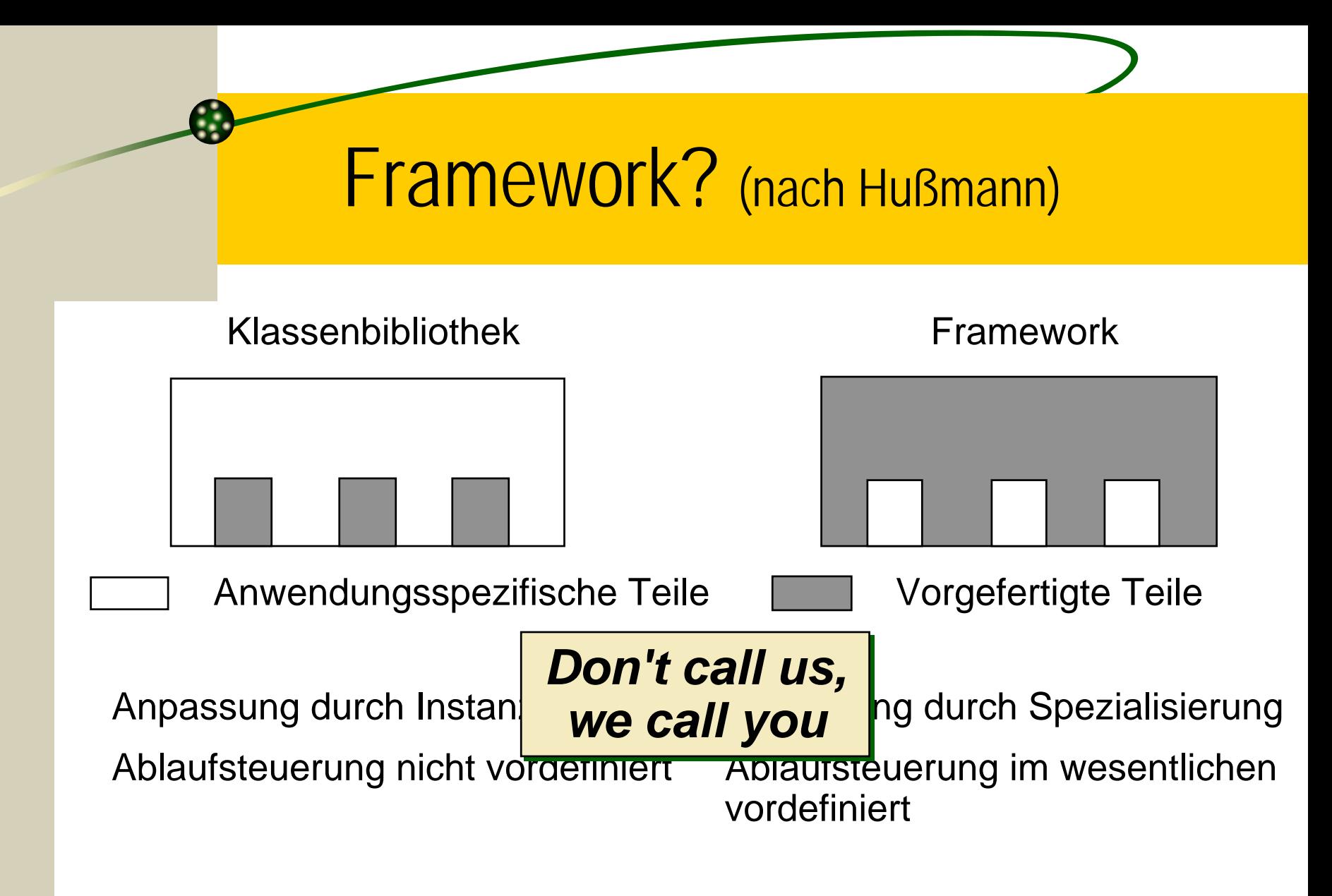

Die Grenze ist fließend, siehe z.B. Java AWT !

SS 2005 Steffen Zschaler 3

# Übersicht SalesPoint

Bereichsspezifisches Framework (*Domain Framework*)

Entwicklung von Verkaufsanwendungen:

- –Abläufe in einem Geschäft und an Verkaufsständen(**Shop**, **SalesPoint** und **SaleProcess** )
- Datenverwaltung (**Stock** und **Catalog** )
- Domainspezifische GUI-Komponenten

# Beispiel: Großmarkt

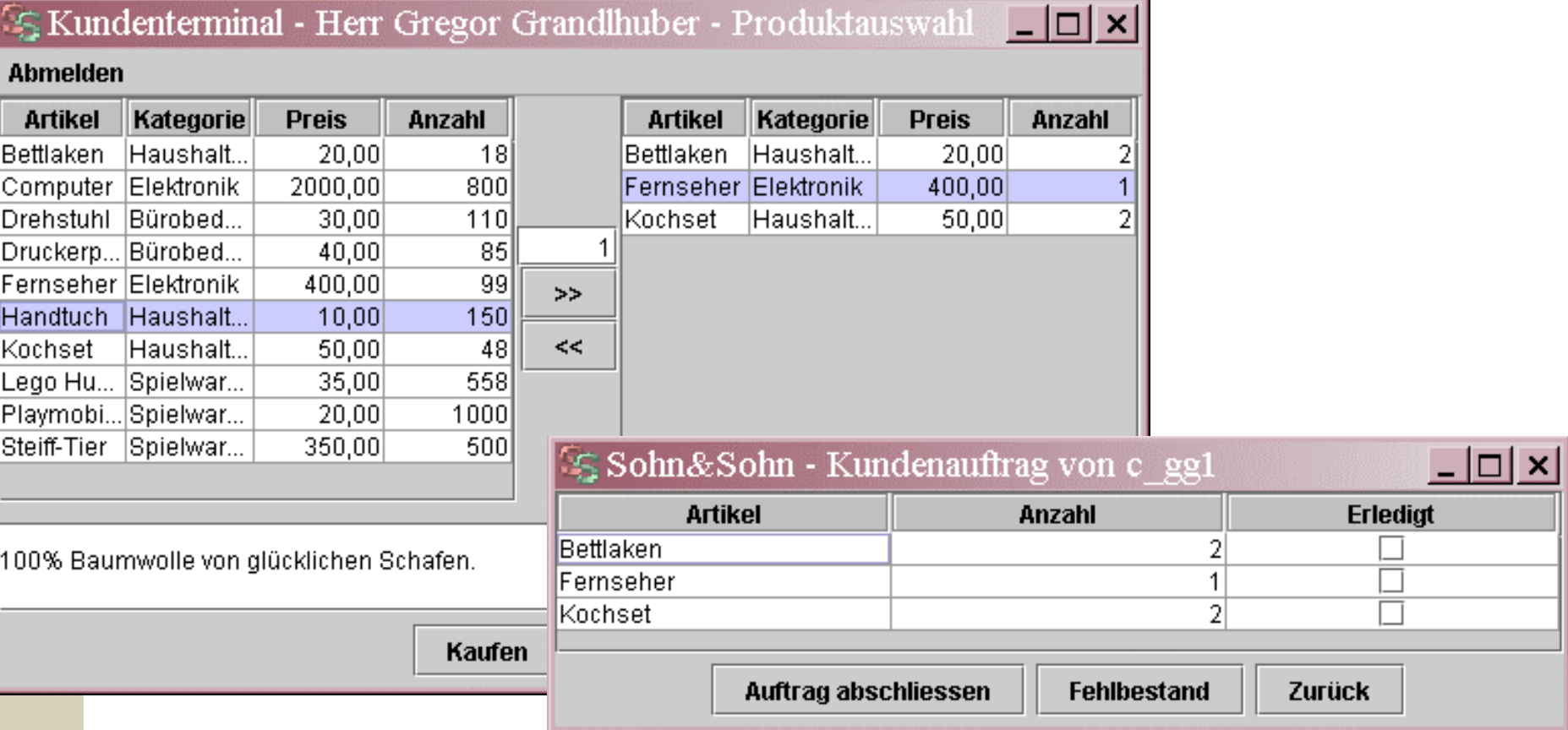

## Übersicht(2) – Paketstruktur

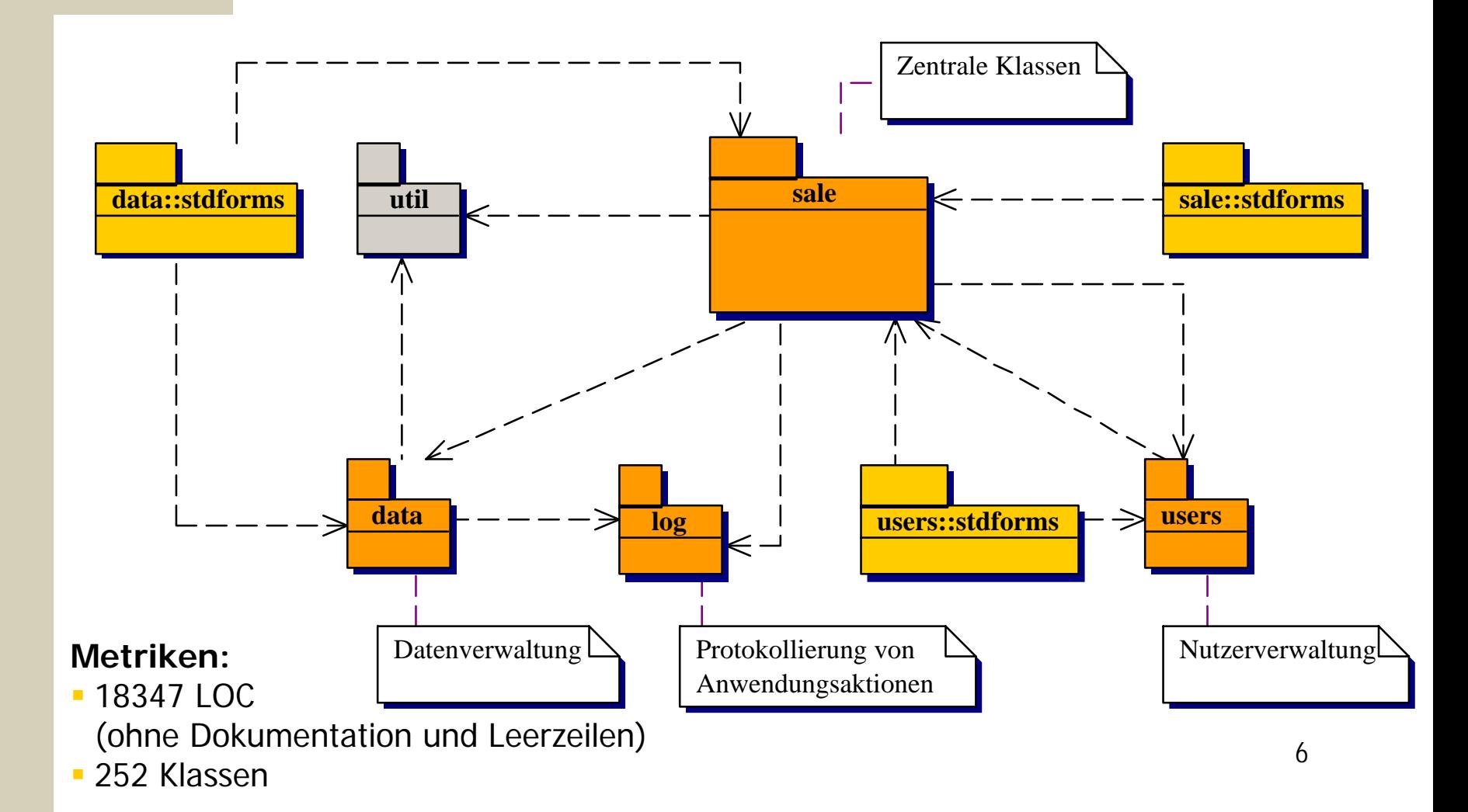

# **Gliederung**

Technische Realisierung des Frameworks SalesPoint

- –Framework?
- –Übersicht
- and the state of the state **Anwendungsverwaltung**
- Datenverwaltung
- Benutzerverwaltung
- Protokollverwaltung
- Ein paar Erfahrungen...

# Anwendungsverwaltung Zentrale Klassen

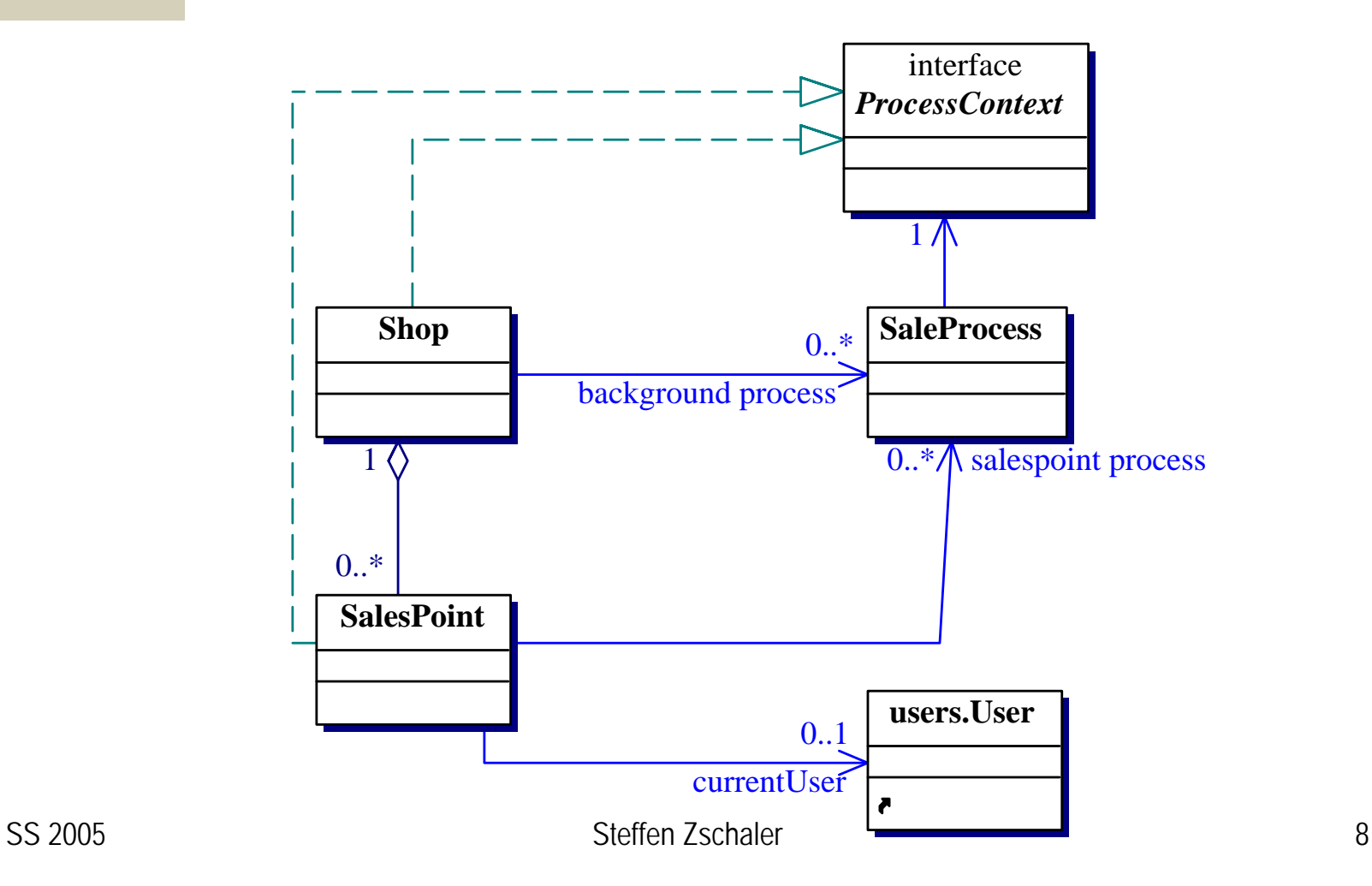

### Beispiel: Videomaschine

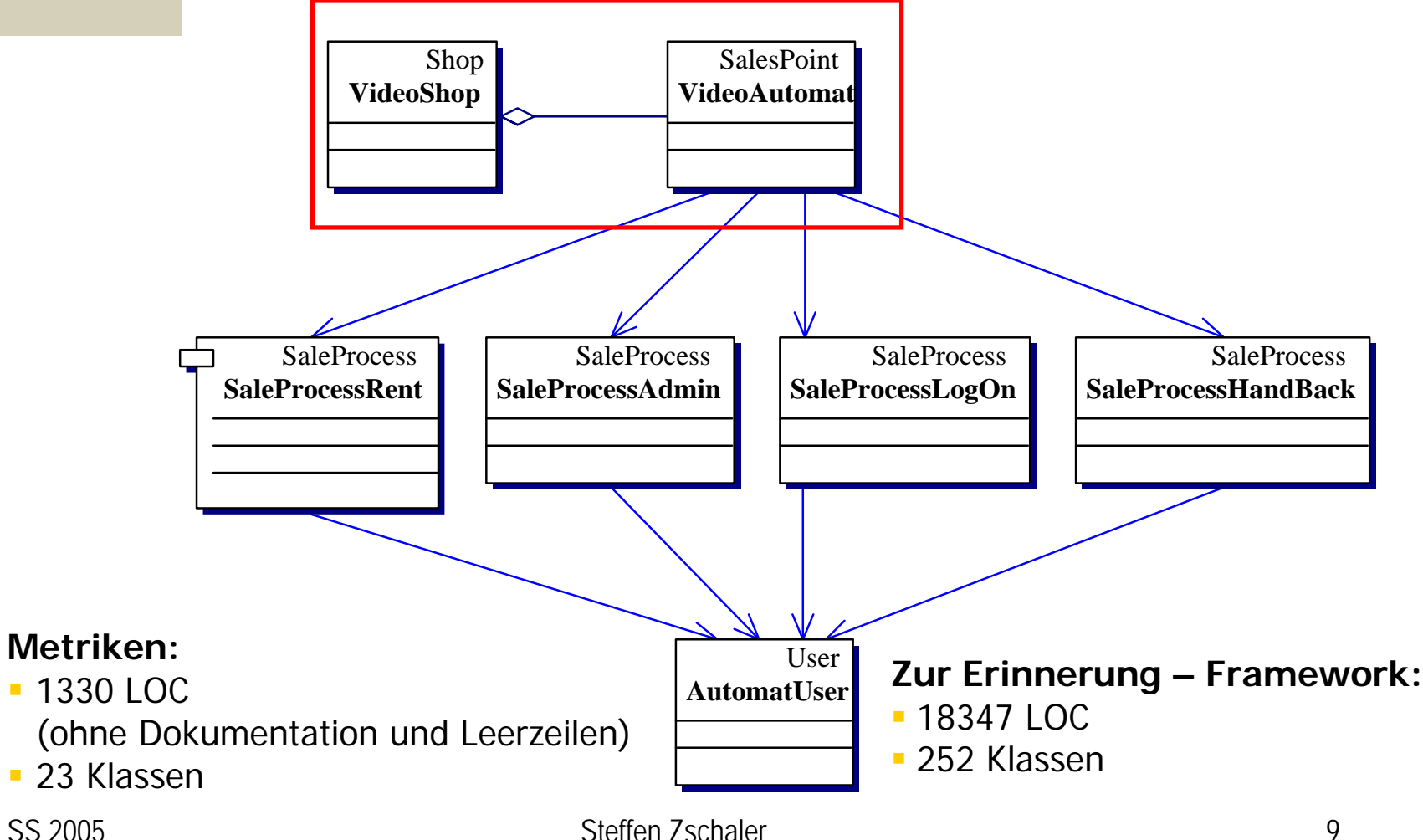

# Beispiel: Videomaschine (2)

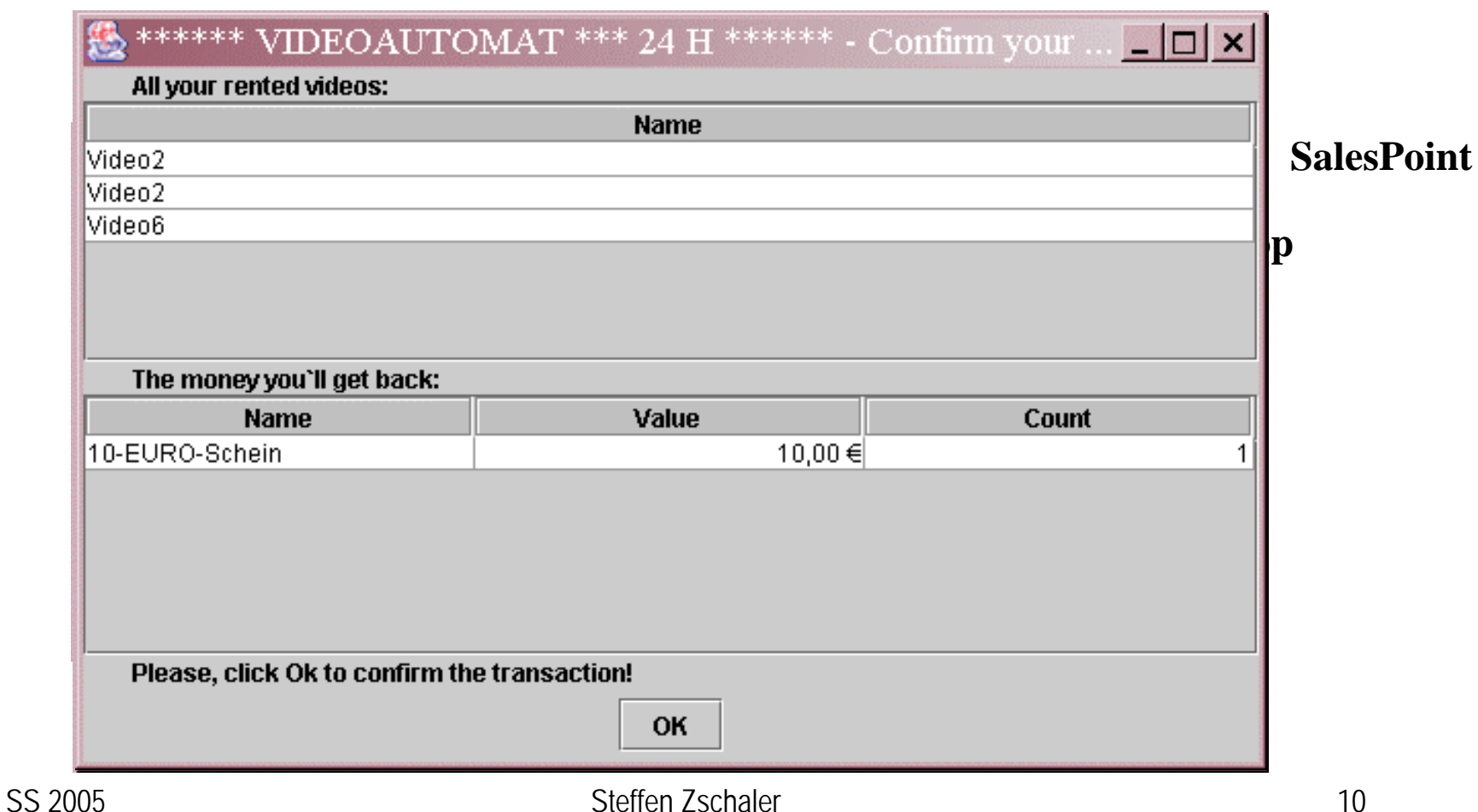

# Beispiel: Videomaschine (2)

#### **SalesPoint**

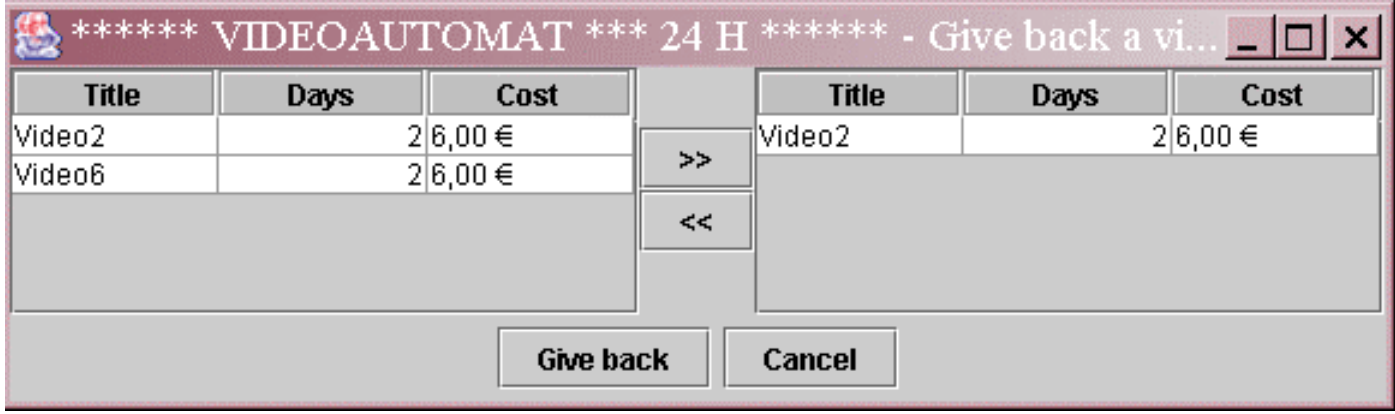

## Beispiel: Videomaschine (3)

```
public
class VideoShop
extendsShop {
public
class VideoShop extends Shop {
    ……public
static void
main (String[] args){
public
static void main (String[] args){
        // VideoShop anlegen und registrieren
// VideoShop anlegen und registrieren
        VideoShop vidMachine
= newVideoShop();
VideoShop vidMachine
= new VideoShop();
        setTheShop (vidMachine);
setTheShop (vidMachine);
        …// Automat anlegen
// Automat anlegen
        VideoAutomat va = new VideoAutomat (
VideoAutomat va = new VideoAutomat (
                "VideoRental""VideoRental");
);
        vidMachine.addSalesPoint (va);
vidMachine.addSalesPoint (va);
        …// Anwendung starten
// Anwendung starten
        getTheShop().start();
getTheShop().start();
    }
       ……}
```
**}**

**}**

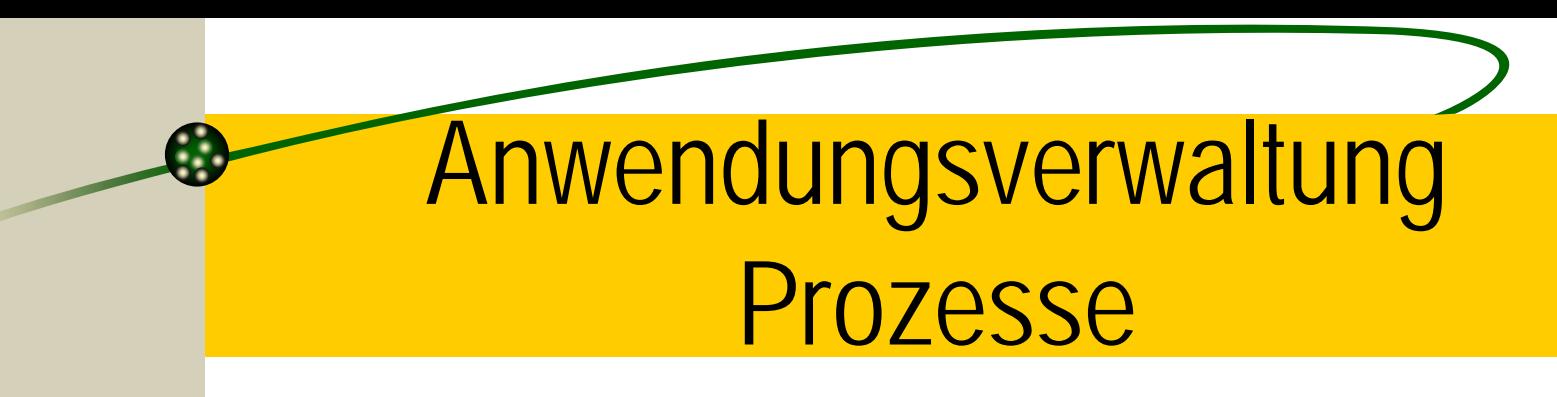

Ort sämtlicher Interaktionen mit dem Nutzer

- Realisiert durch Zustandsautomaten
- **Ex** Prozeß besteht aus:
	- –Kommunikation mit dem **Nutzer**
	- –- Internen Bearbeitungsvorgängen
- Automat besteht aus:
	- Zuständen (**Gate** )

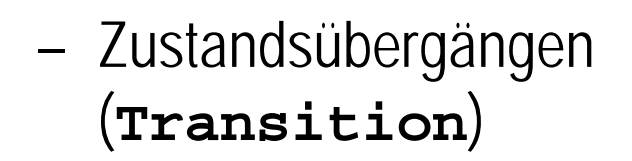

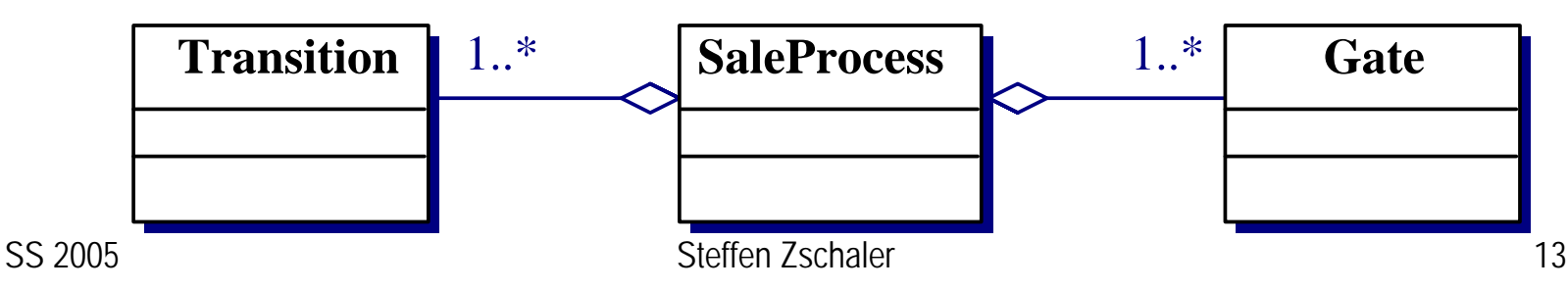

# Prozeßeigenschaften

An jedem Gate definiert unterbrechbar  $\mathbf{\Sigma}$  Transitionen:

- Kurz, insbesondere keine Nutzerkommunikation
- –Ununterbrechbar
- Gates:
	- Beliebig lang
	- –– Zu jedem Zeitpunkt unterbrechbar

# Beispiel: Videomaschine (4)

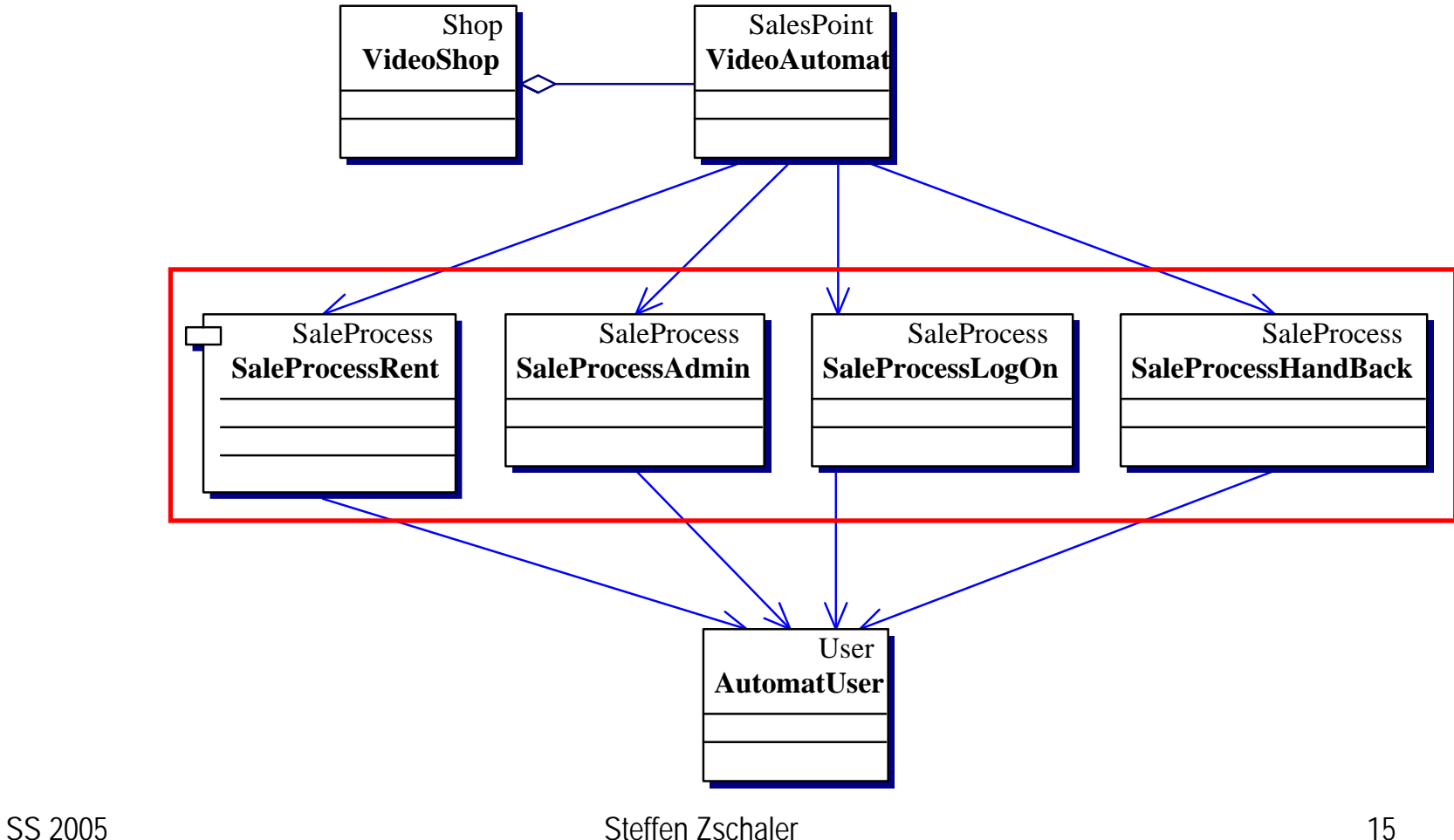

# Beispiel Videomaschine **RentProcess**

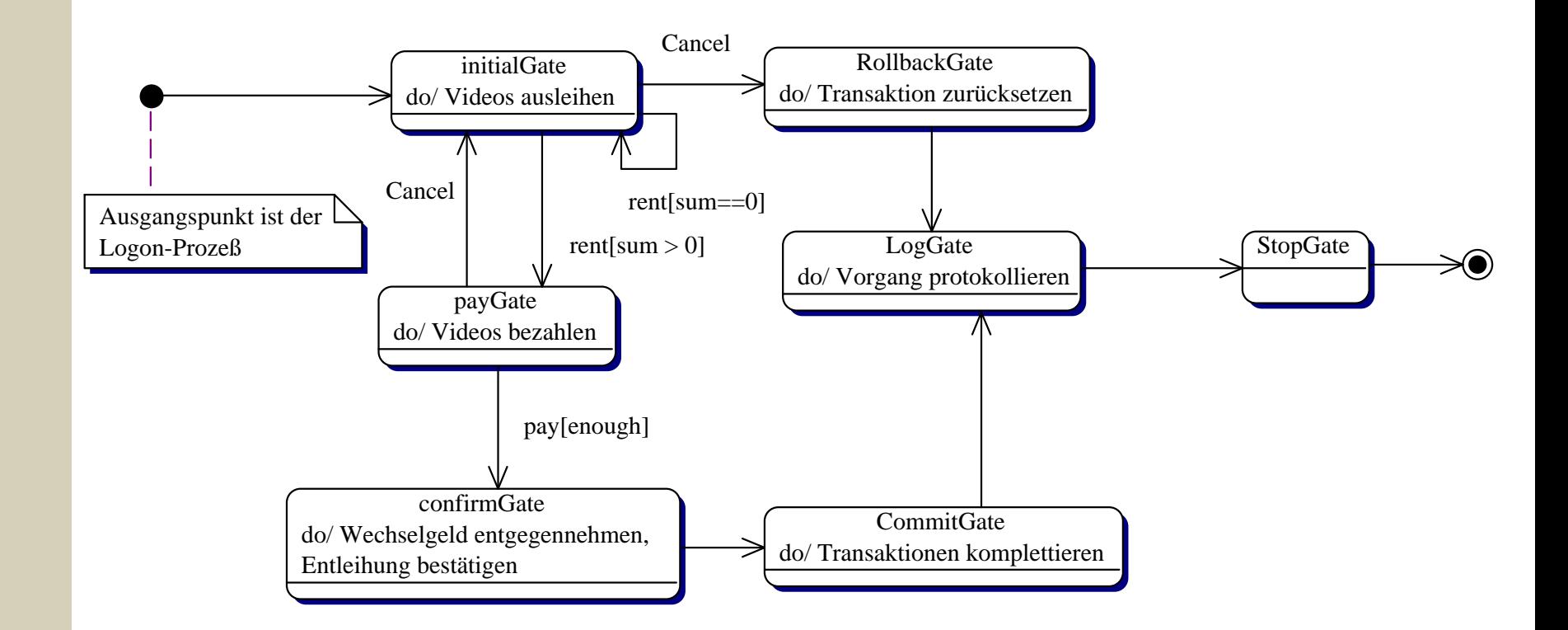

### Hilfe durch das "Kochbuch"

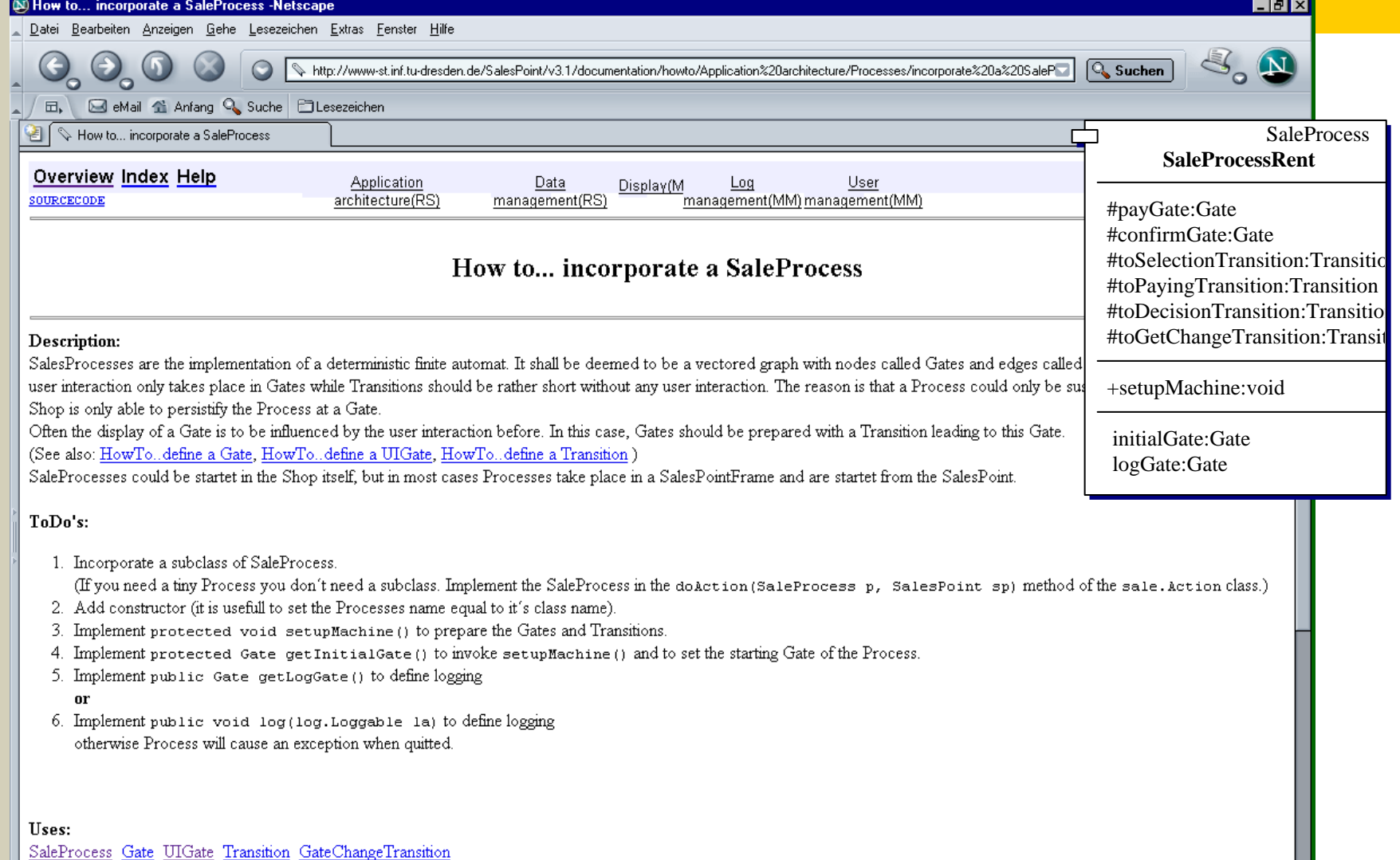

# Anwendungsverwaltung Benutzeroberfläche

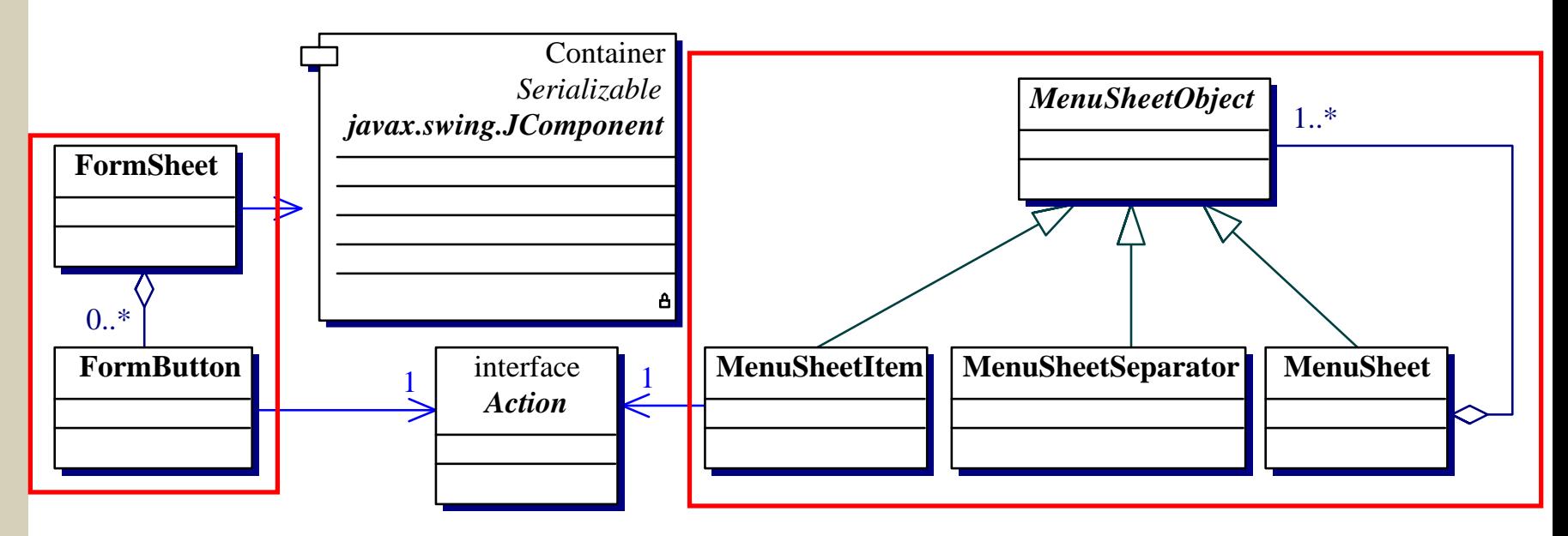

#### Ein Fenster je **SalesPoint** Zur Anzeige von Formularen (**FormSheet**) und Menüs (**MenuSheet** )

#### **FormSheet**

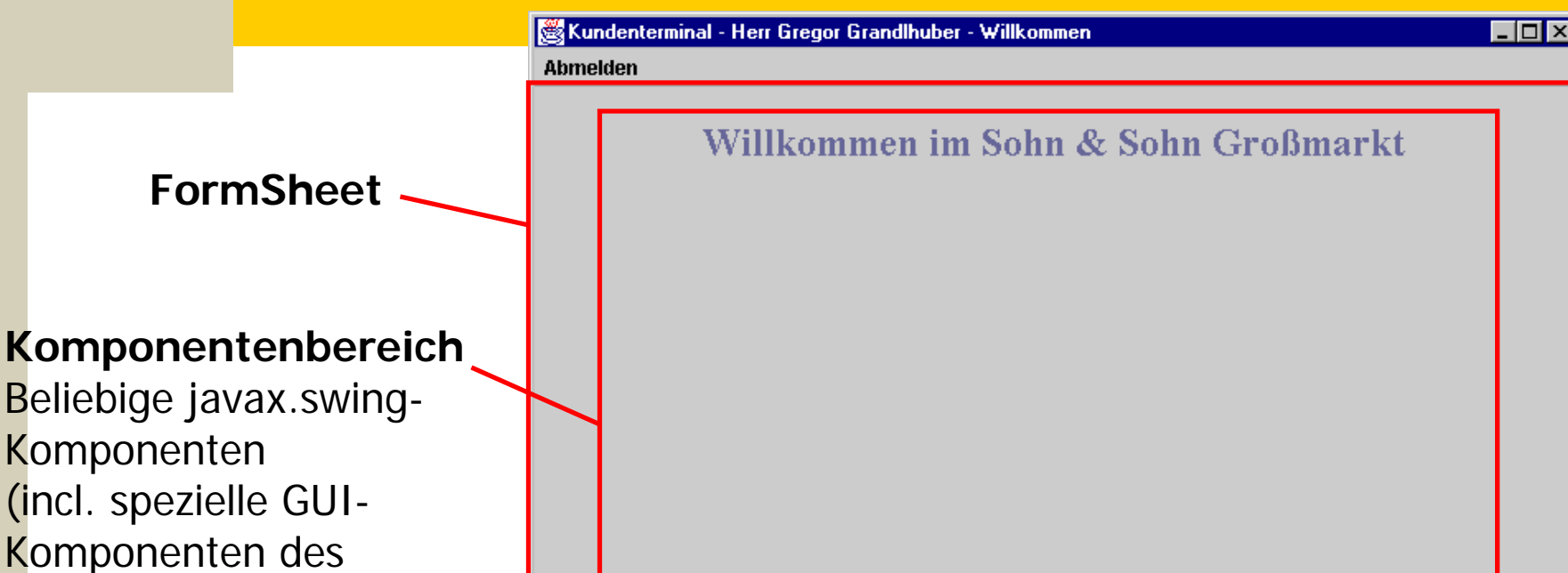

**Einkaufen** 

Persönliche Daten

Komponenten des Frameworks)

**Knopfleiste**

#### **MenuSheet**

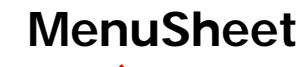

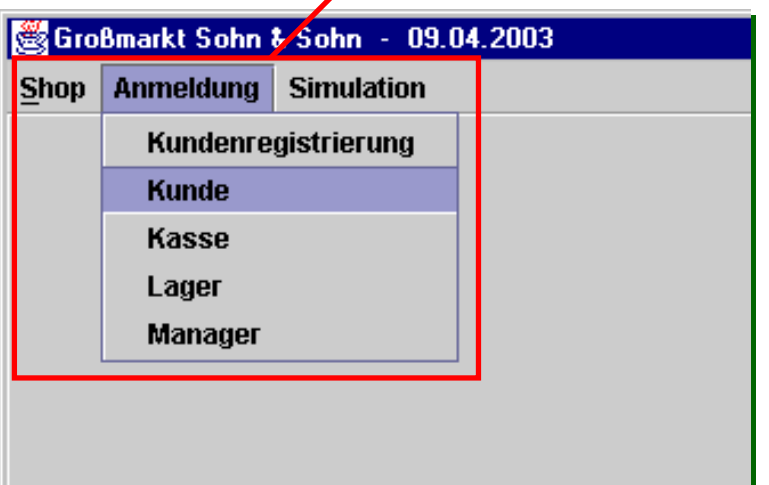

- **FormSheets** und **MenuSheets**:
	- –Abstraktion von der konkreten **Darstellung** 
		- Aufgabe des **Display** (Framework-interne Klassen)
	- –Verwenden Aktionen (**Action**), zur Anbindung von Programmcode

### Standard-GUI

Swing-Komponenten (packages **\*.swing** ) – Spezielle GUI-Klassen von SalesPoint (z.B. **CatalogTableModel**)

- Standard-Formulare (packages **\*.stdforms** )
	- – Swing-Komponenten, die zu Standard-Formularen zusammengesetzt sind

# **Gliederung**

Technische Realisierung des Frameworks SalesPoint

- –Framework?
- –Übersicht
- Anwendungsverwaltung
- and the state of the state **Datenverwaltung**
- Benutzerverwaltung
- Protokollverwaltung
- Ein paar Erfahrungen...

# **Datenverwaltung** Kataloge und Bestände

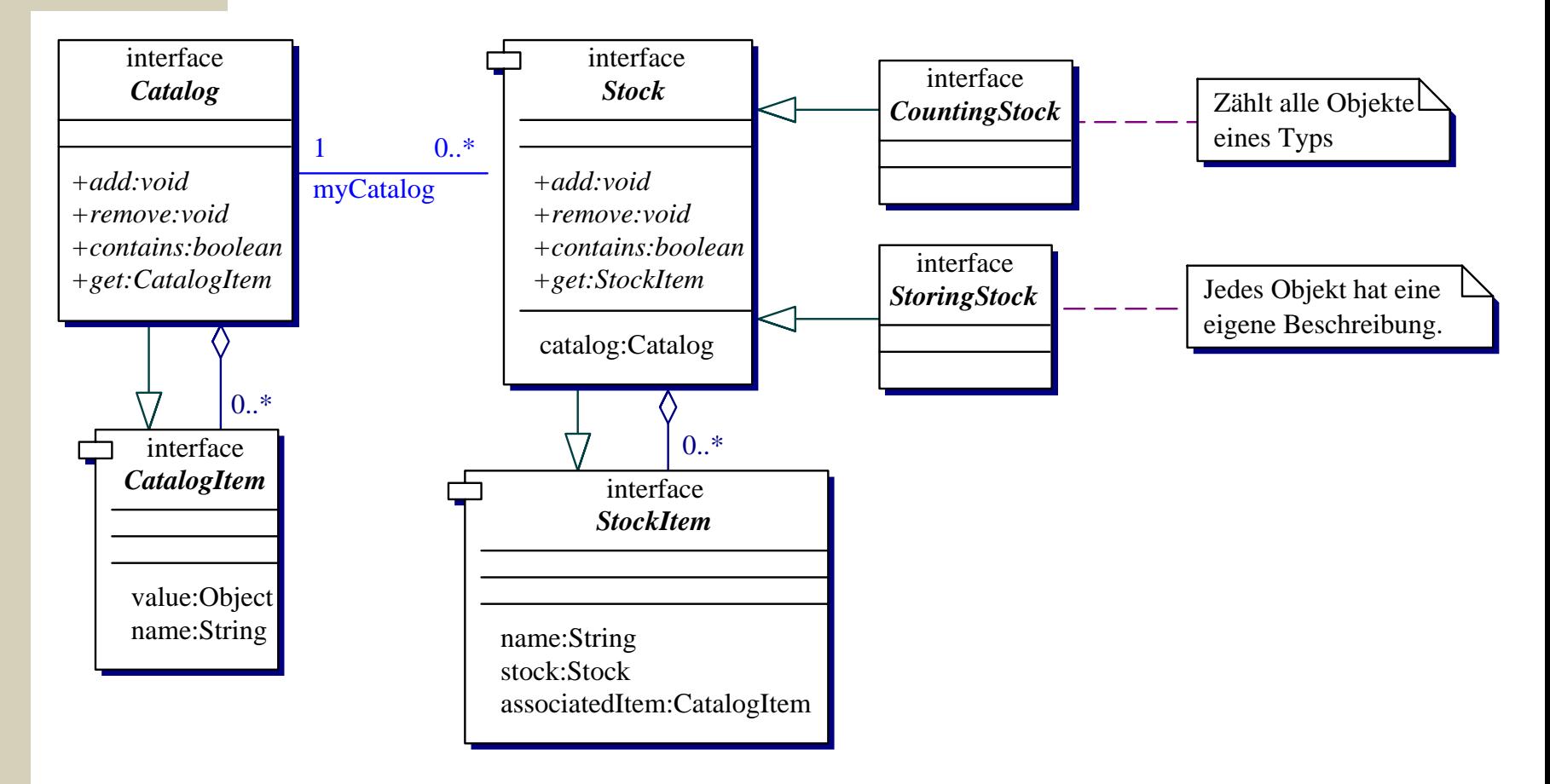

Beispiel: Videomaschine (5)

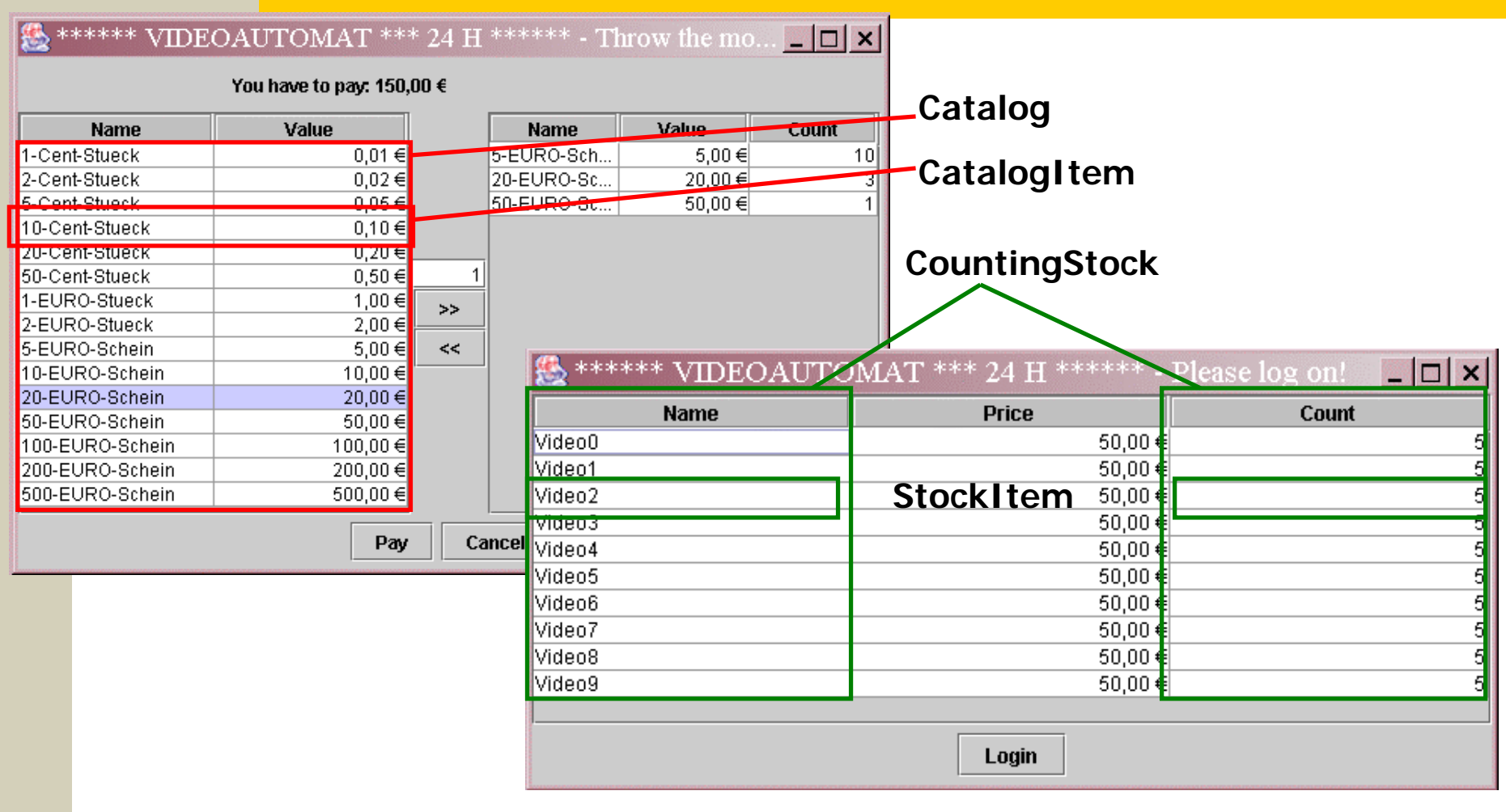

#### **Datenkorb**

#### Analysesicht:

- –Warenkorb
- Entwurfssicht:
	- –Transaktionseigenschaften (Isolation und Atomizität)
- enge Kooperation mit Katalogen und Beständen:
	- Parameter jeder Methode, die Datencontainer manipuliert

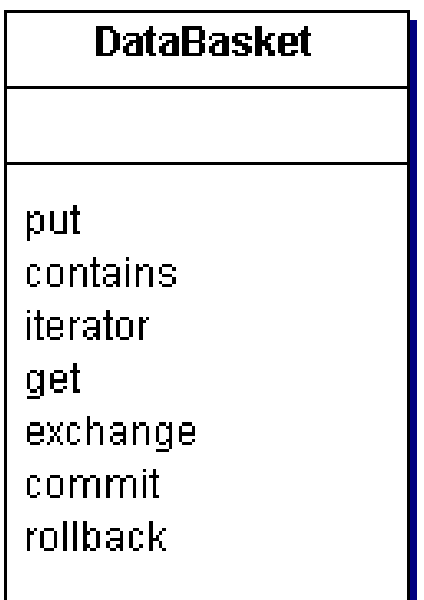

# **Datenverwaltung** Zahlungsverkehr?

- Nur primitiv unterstützt:
	- Währungen (**Currency**): Katalog von Scheinen und Münzen
	- Geldbeutel (**MoneyBag**) verwaltet Bargeld
	- elektronischer Zahlungsverkehr noch nicht unterstützt

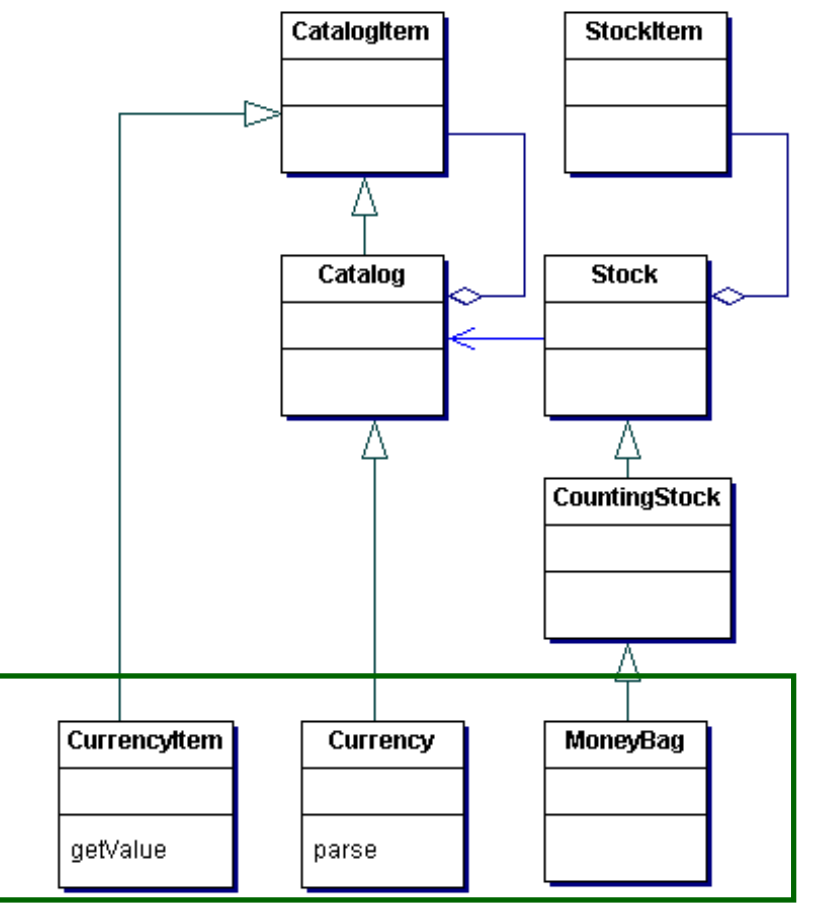

## Beispiel: Videomaschine (6)

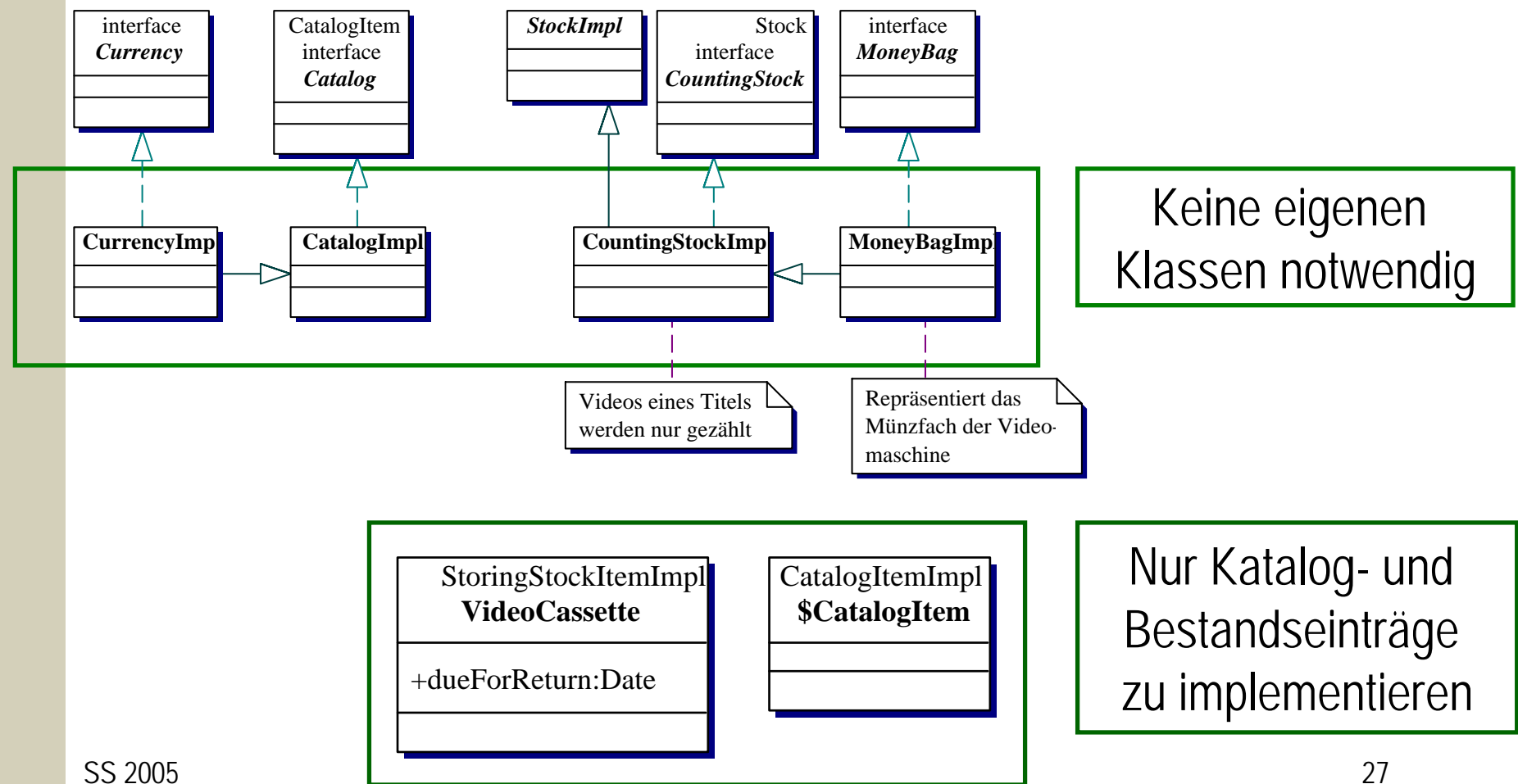

# **Gliederung**

Technische Realisierung des Frameworks SalesPoint

- –Framework?
- –Übersicht
- Anwendungsverwaltung
- Datenverwaltung
- and the state of the state **Benutzerverwaltung**
- and the state of the state **Protokollverwaltung**
- Ein paar Erfahrungen...

### Benutzerverwaltung

- Verwaltet Benutzer (**User**) und deren Rechte (**Capability** )
- **L** Neu erzeugte Benutzer erhalten Standardrechte

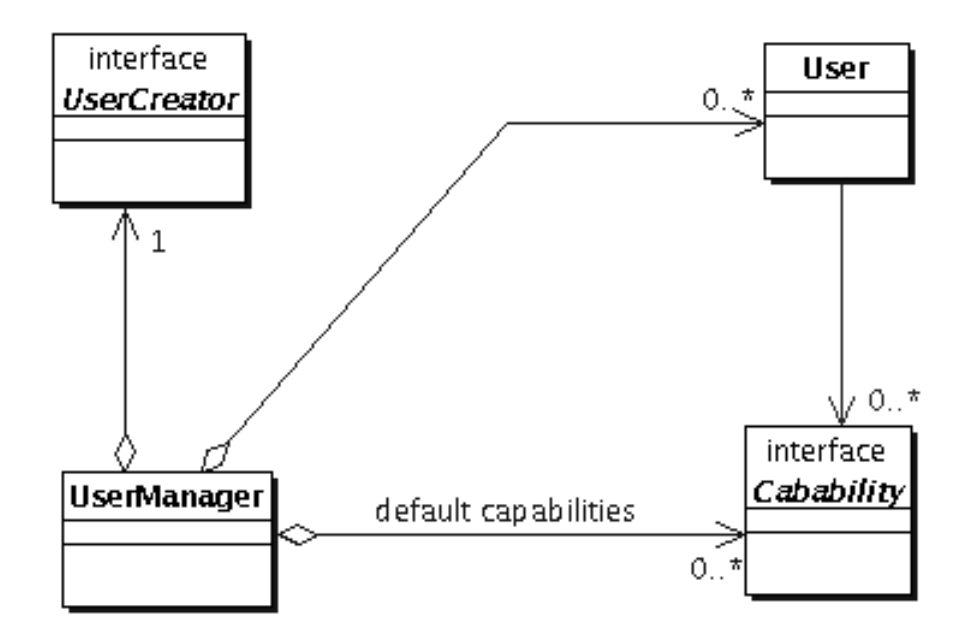

## Protokollverwaltung

- Protokolle (**Log**) sind Ströme von Protokolleinträgen (**LogEntry** )
- Protokolleintrag:
	- –Zeitpunkt der Protokollierung
	- –**Sachverhalt**
- Protokollierbare Objekte oder Vorgänge (**Loggable**):
	- Liefern Protokolleinträge

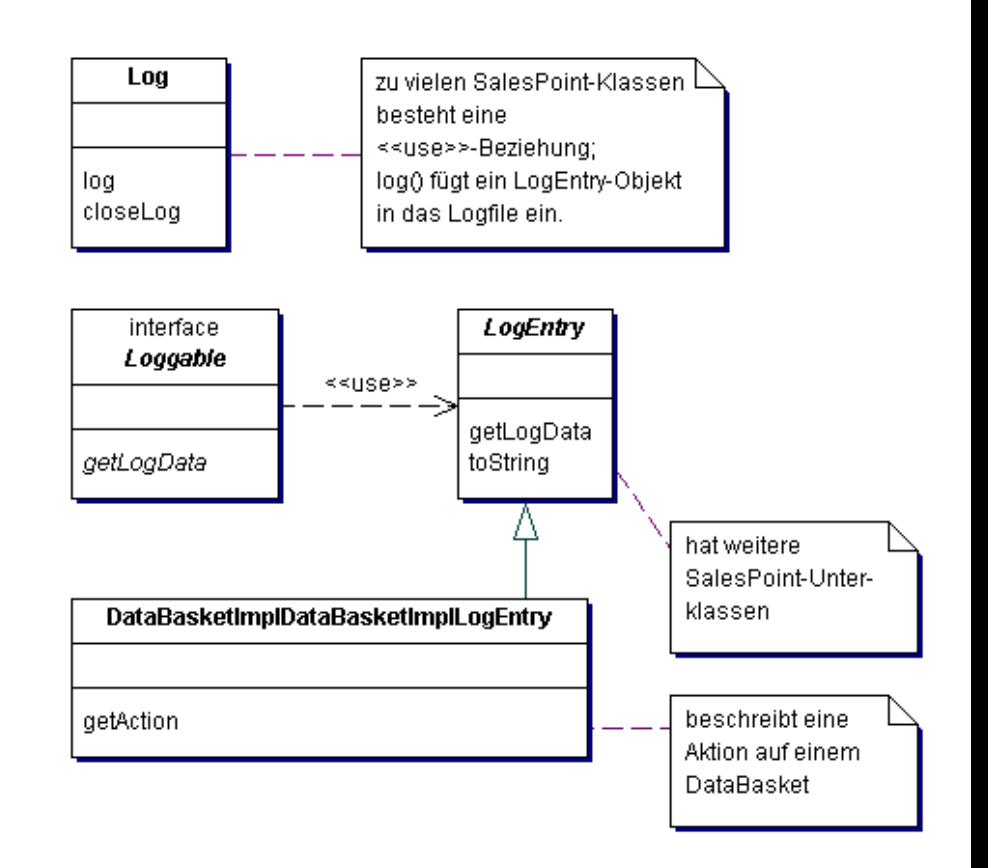

–

…

# **Gliederung**

Technische Realisierung des Frameworks SalesPoint

- –Framework?
- –Übersicht
- Anwendungsverwaltung
- Datenverwaltung
- Benutzerverwaltung
- Protokollverwaltung
- **Ein paar Erfahrungen...**

#### Metriken

Metriken SalesPoint-Framework

- –Anzahl Klassen: 252
- Lines of Code (LOC): 18.347
- **& Durchschnittliche Metriken für SalesPoint-**Anwendungen (SS 2004, 60 Projekte):
	- –Anzahl Klassen: 67
	- $-LOC$ : LOC: 7.270
- Let ca. ein Viertel der Gesamtkomplexität

# Einarbeitungsaufwand

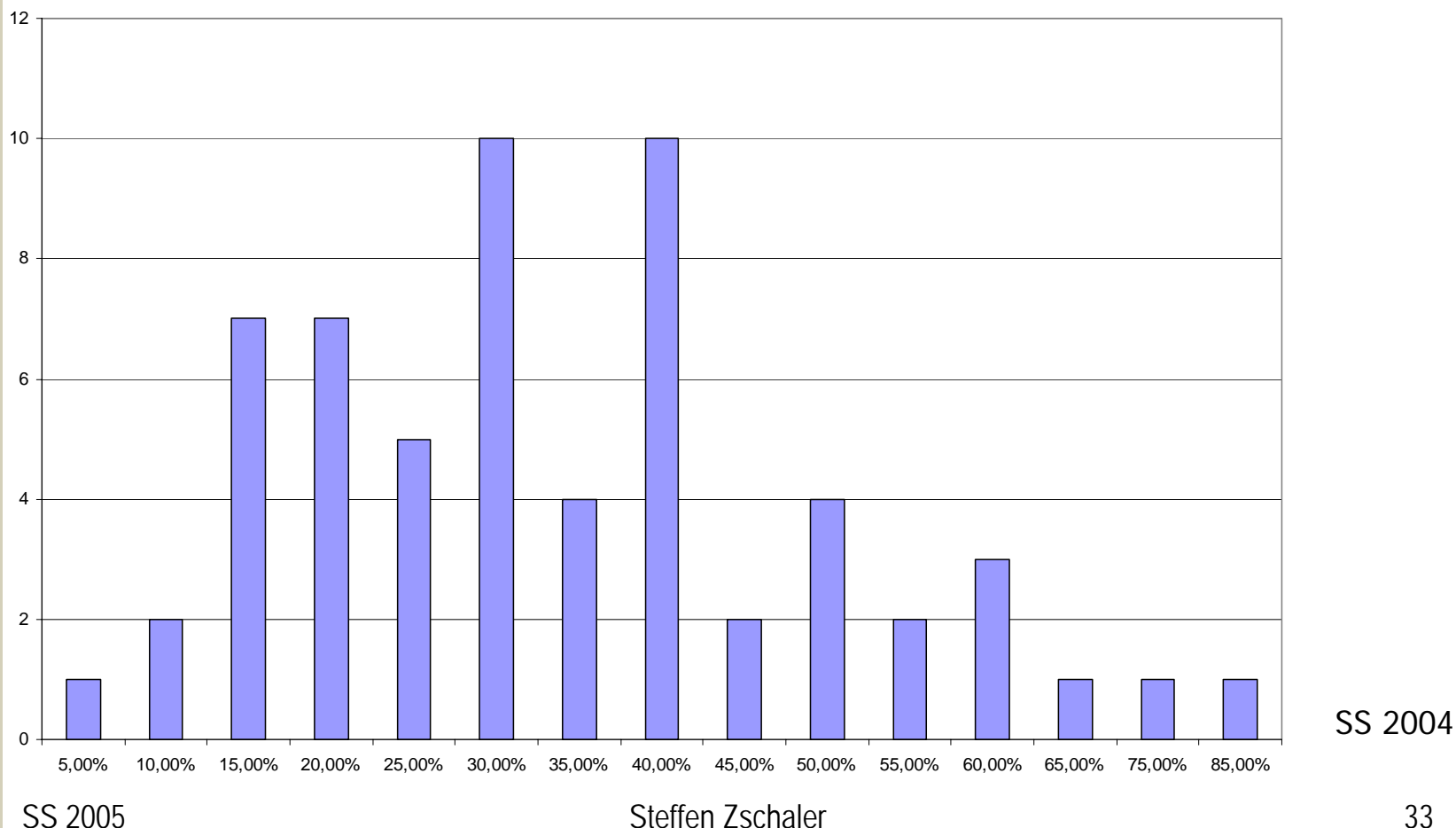

### Dokumentation – Nutzung

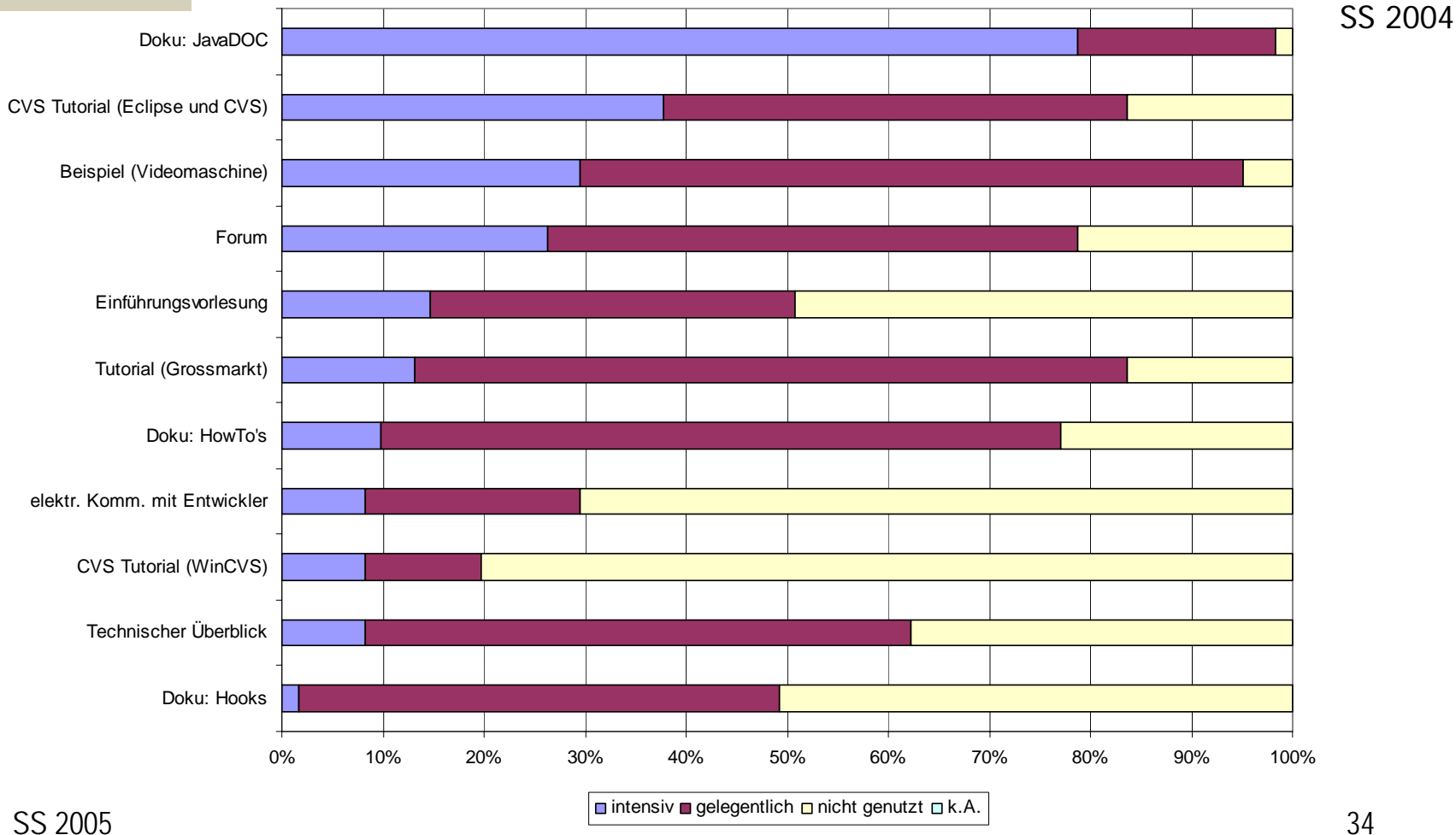

SS 2005

#### Dokumentation – Hilfe

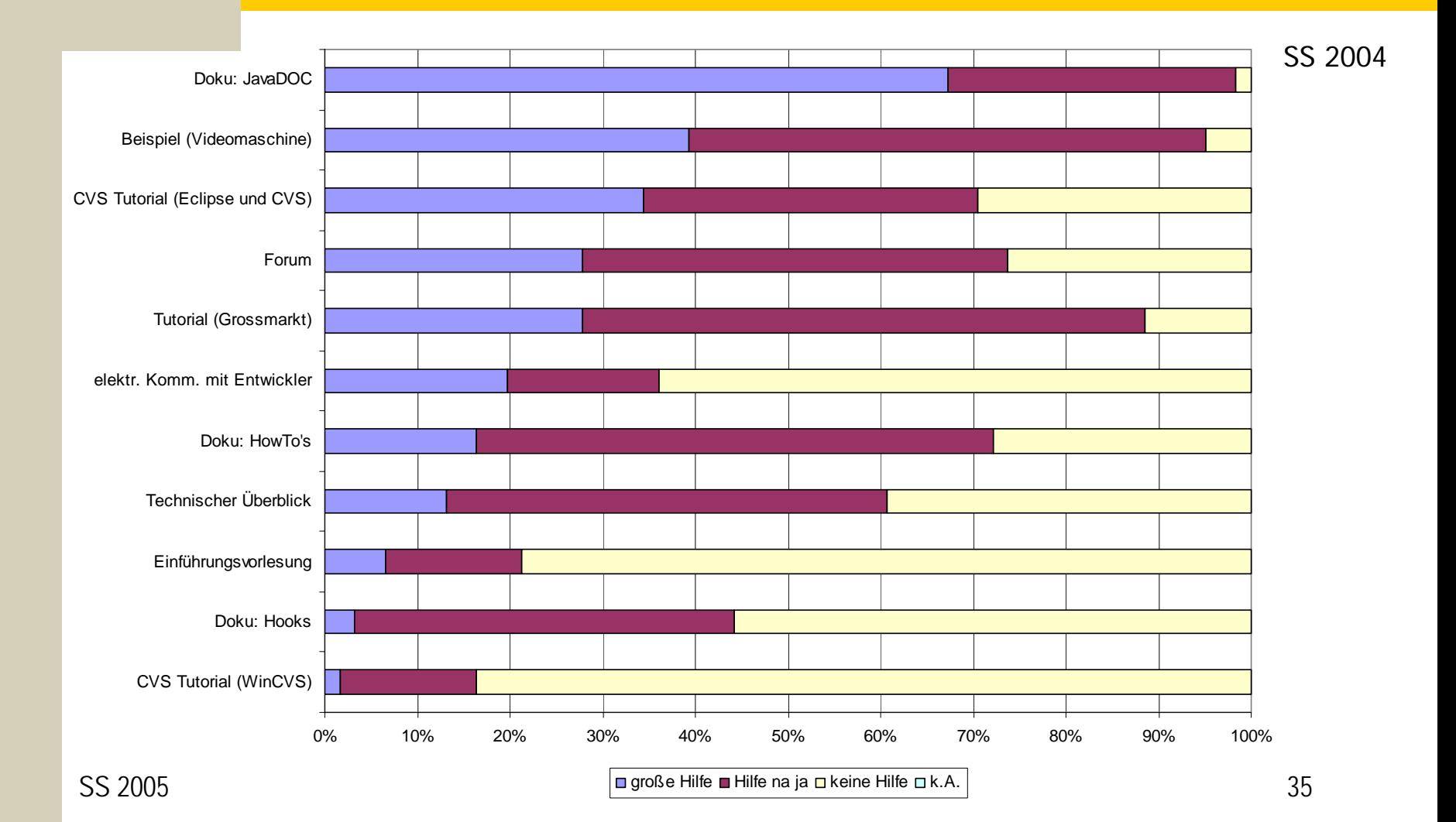

# Dokumentation – Wo?

www-st.inf.tu-dresden.de/SalesPoint/v3.1/

- Dokumentation studentischer Praktika aus vorigen Semestern
	- –www-st.inf.tu-dresden.de/Lehre/SS02/sp/SalesPoint/papers/betreuer.html
	- –www-st.inf.tu-dresden.de/Lehre/SS03/sp/internesPraktikum/pages/gruppenzuteilung.html

#### Fröhliches Bauen!

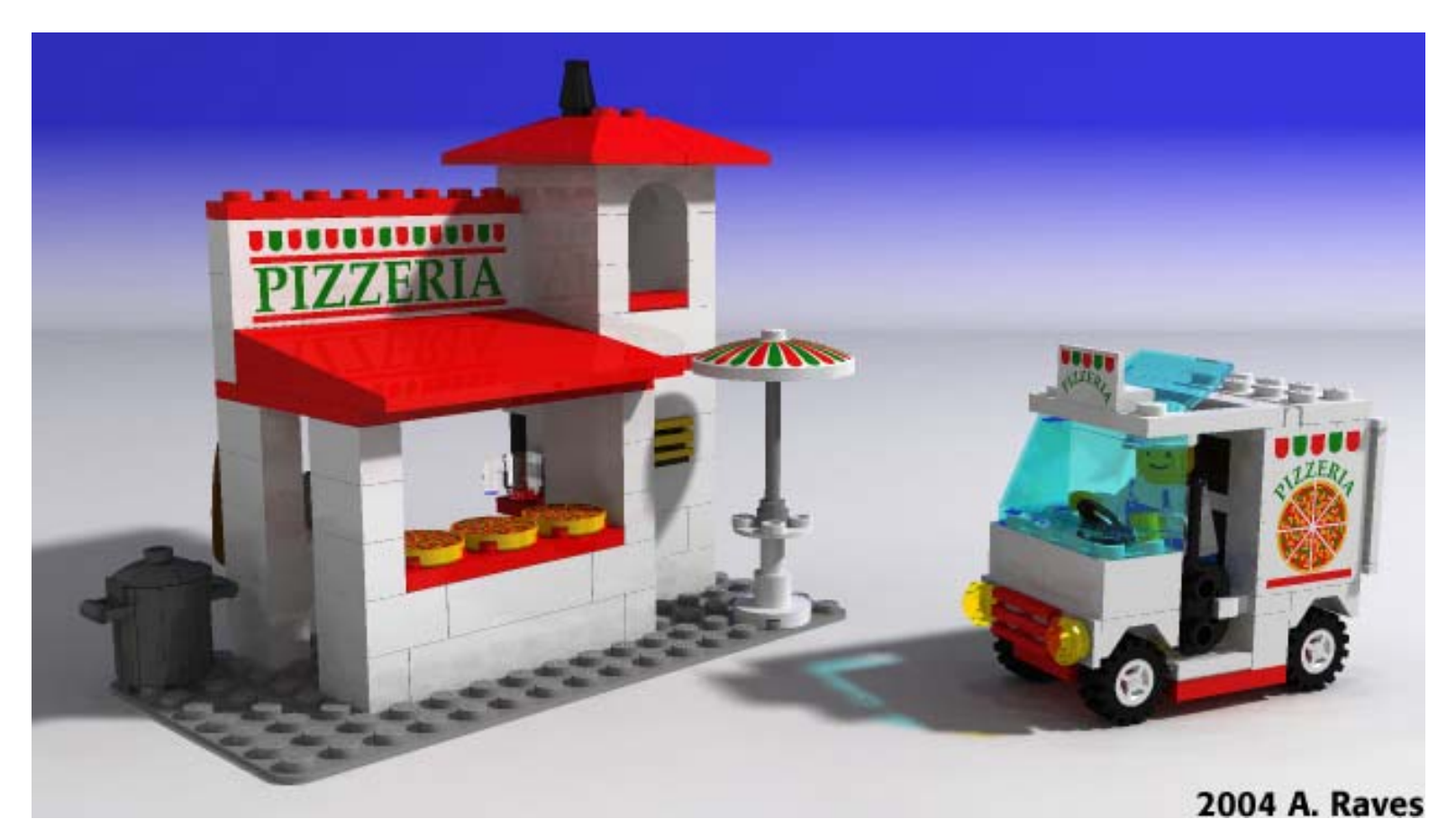